## 1.47 Lista de características

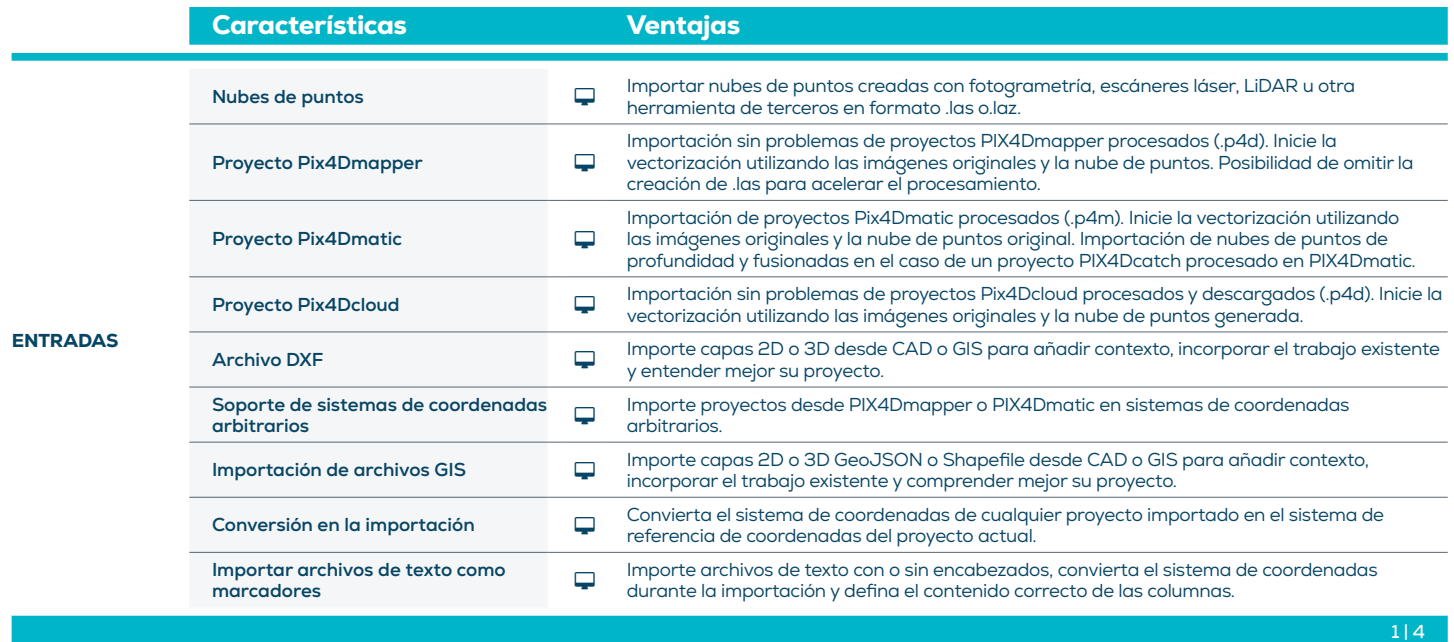

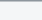

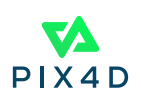

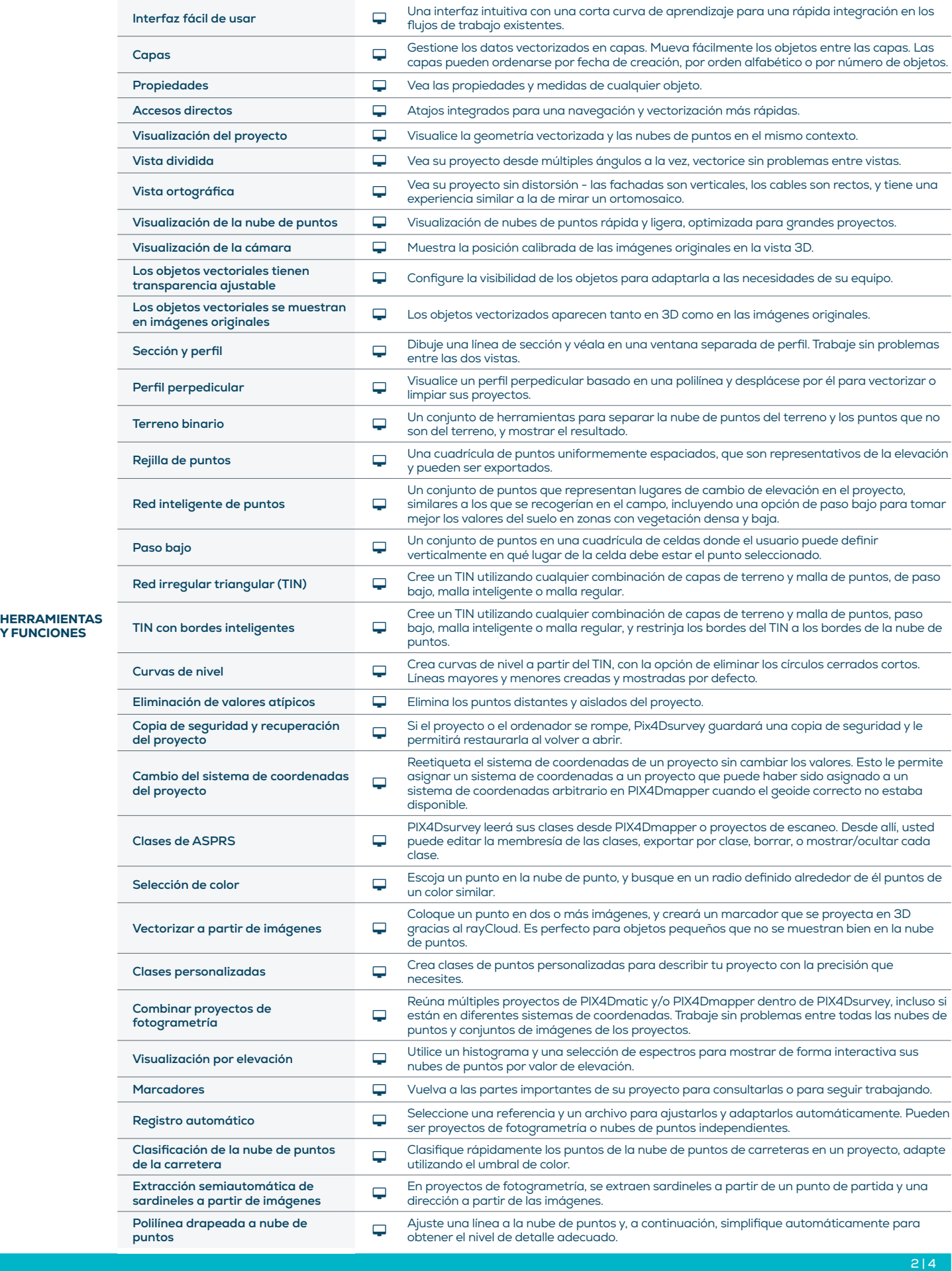

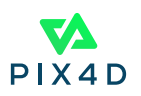

Y FUNCIONES

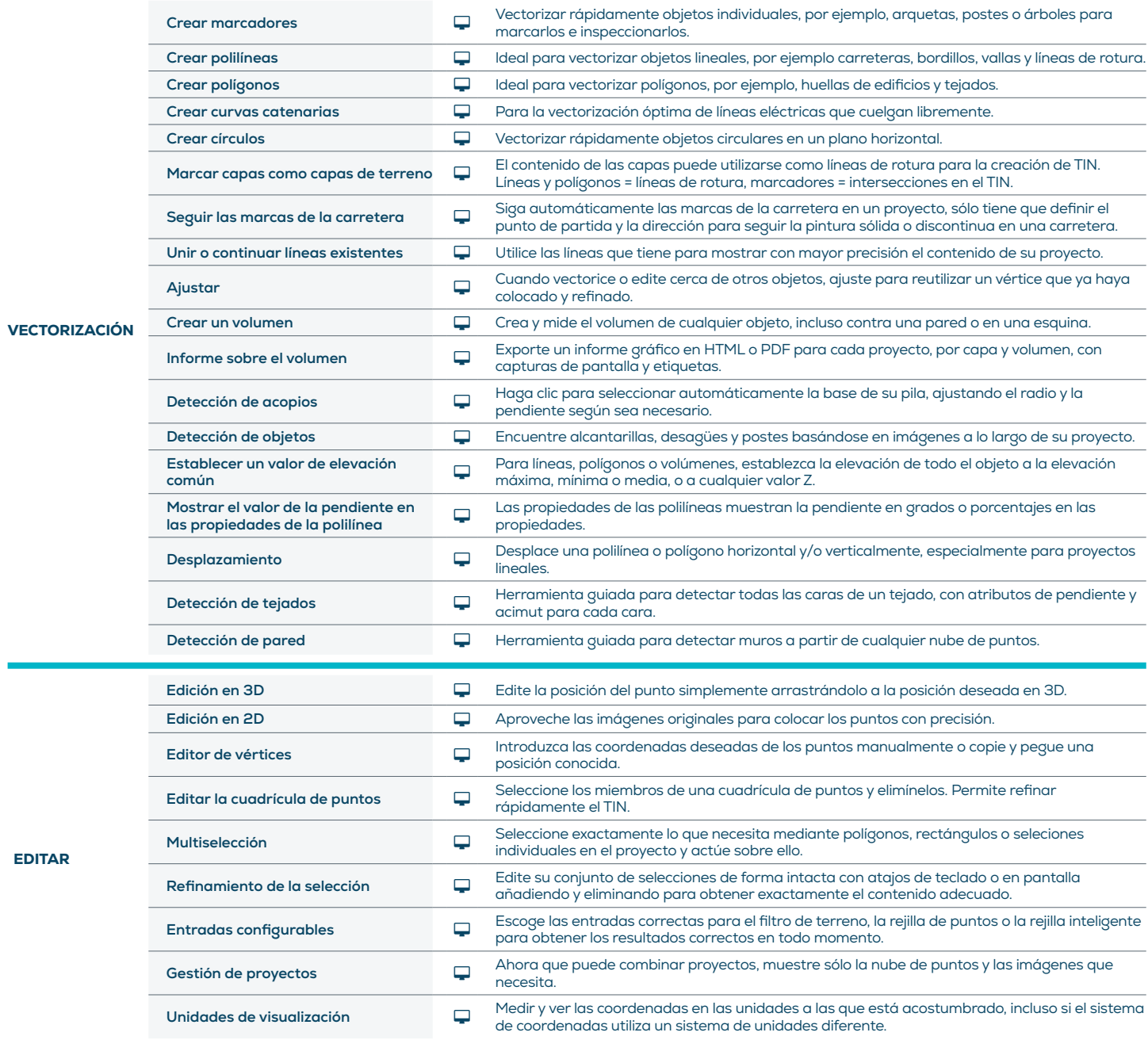

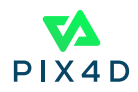

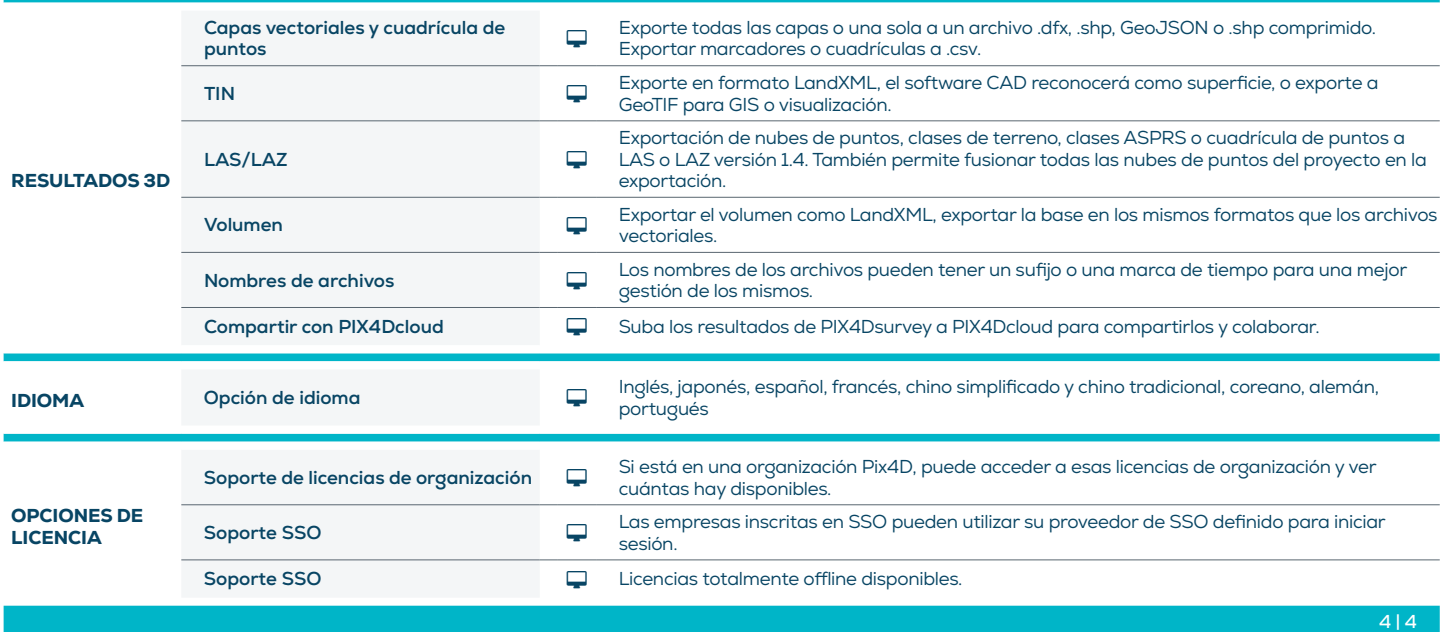

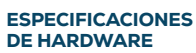

CPU: Quad-core o hexa-core Intel i7/ i9/ Xeon, AMD Threadripper

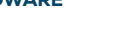

l

**GPU:** GeForce GTX compatible con al menos OpenGL 4.1

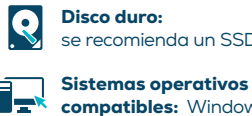

Disco duro: se recomienda un SSD

compatibles: Windows 10 o 11, macOS Ventura o Monterey

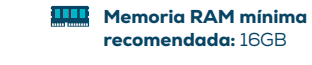

Sistema operativo no compatible: macOS catalina

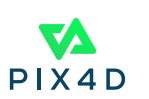